## **Cayuse424: How to Create a Routing Chain and Route an Application to OSP**

Once an application is final, it is routed to the Office of Sponsored Projects (OSP) for review and approval.

Cayuse 424 routes a proposal for approval according to a "routing chain" which is established for each proposal. There are two ways to route a proposal:

- The chain can be built automatically based on the Routing Profiles of the PI and other relevant approvers.
- The chain can be edited and/or built from scratch within a proposal, and can also be modified by participants in the chain as the proposal moves along the route.

In order to submit a proposal to the agency, OSP must approve it. Therefore, OSP must be listed last on the routing chain.

## **To create the Routing Chain, follow these steps:**

- 1. While in the application, go to:
	- a. **Proposal Management** -> **Routing and Approval**

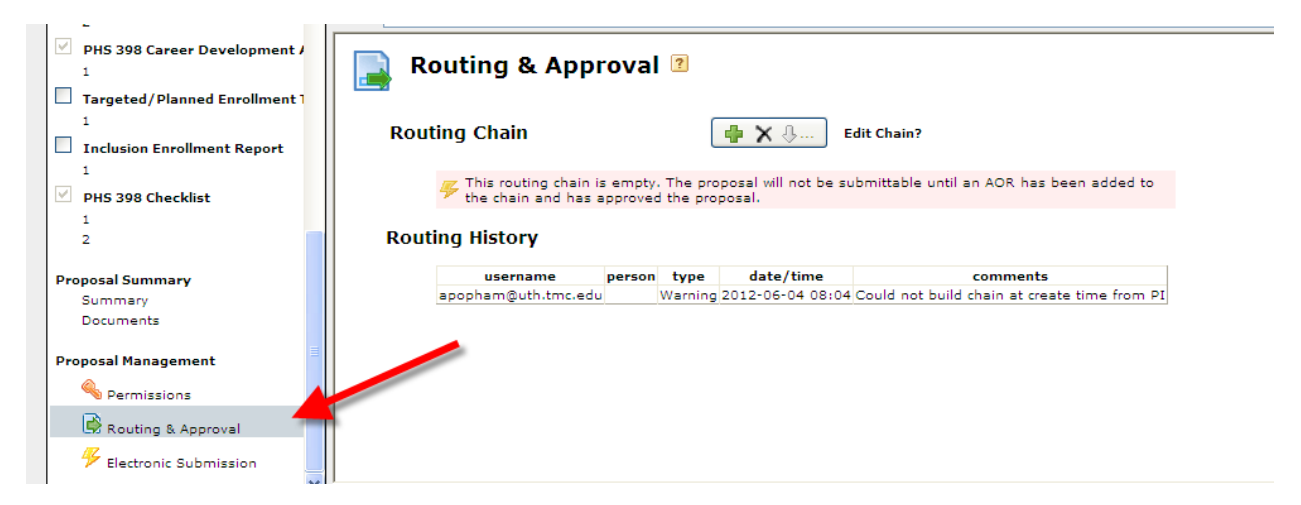

b. Or go to the **Manage Routing** button

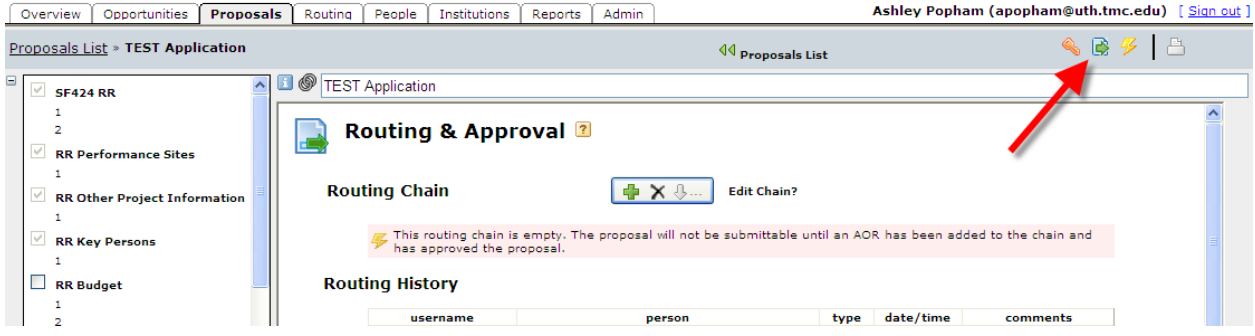

Note: The PI may already be listed at the beginning of the chain since the routing usually starts with the PI of an application. The Auto-build Chain icon will list the PI automatically as well as anyone they have set up in their Profile as a next Reviewer. Click [here](http://support.cayuse.com/docs/cayuse-424-support/user-reference-manual/routing/creating-routing-profiles) for instructions.

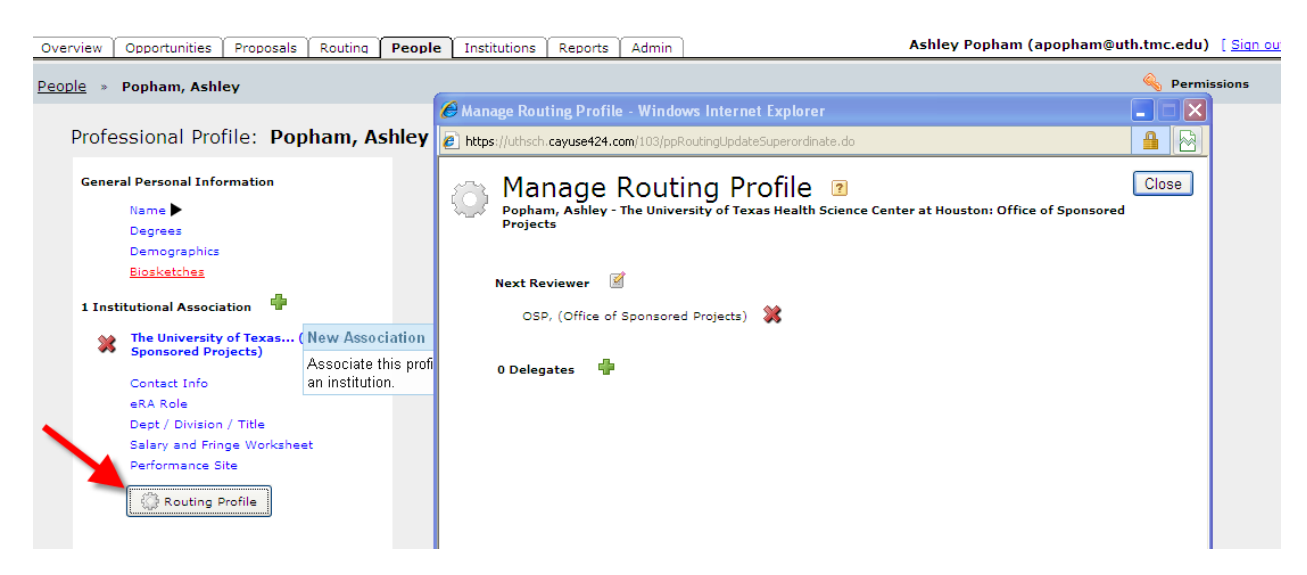

c. Click on Edit Chain to add reviewers to the Routing Chain.

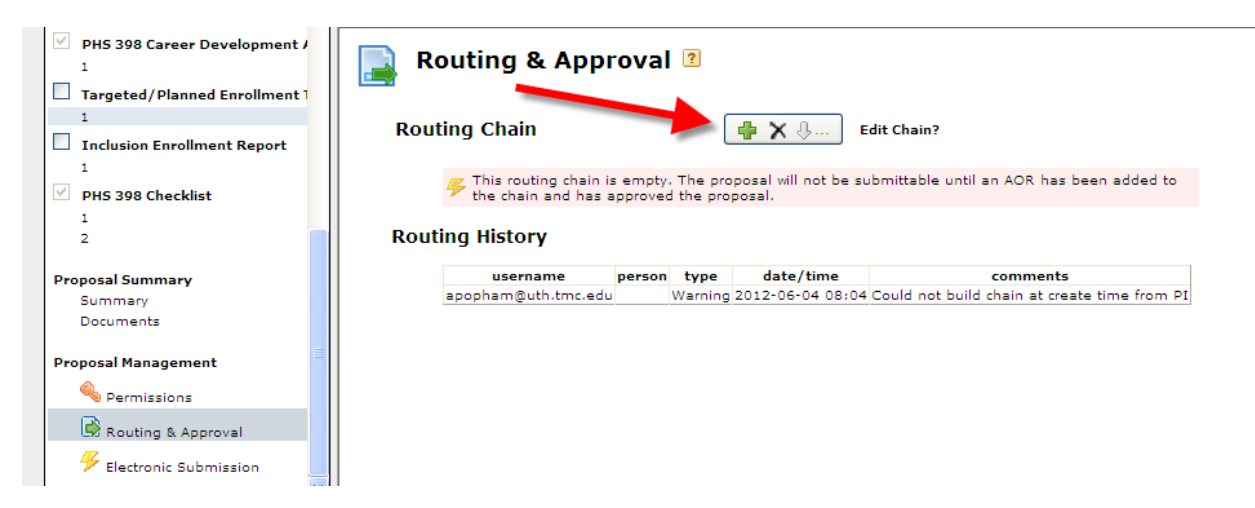

- 2. A new window will pop up.
- 3. Click the (+) sign to edit the Routing Chain.

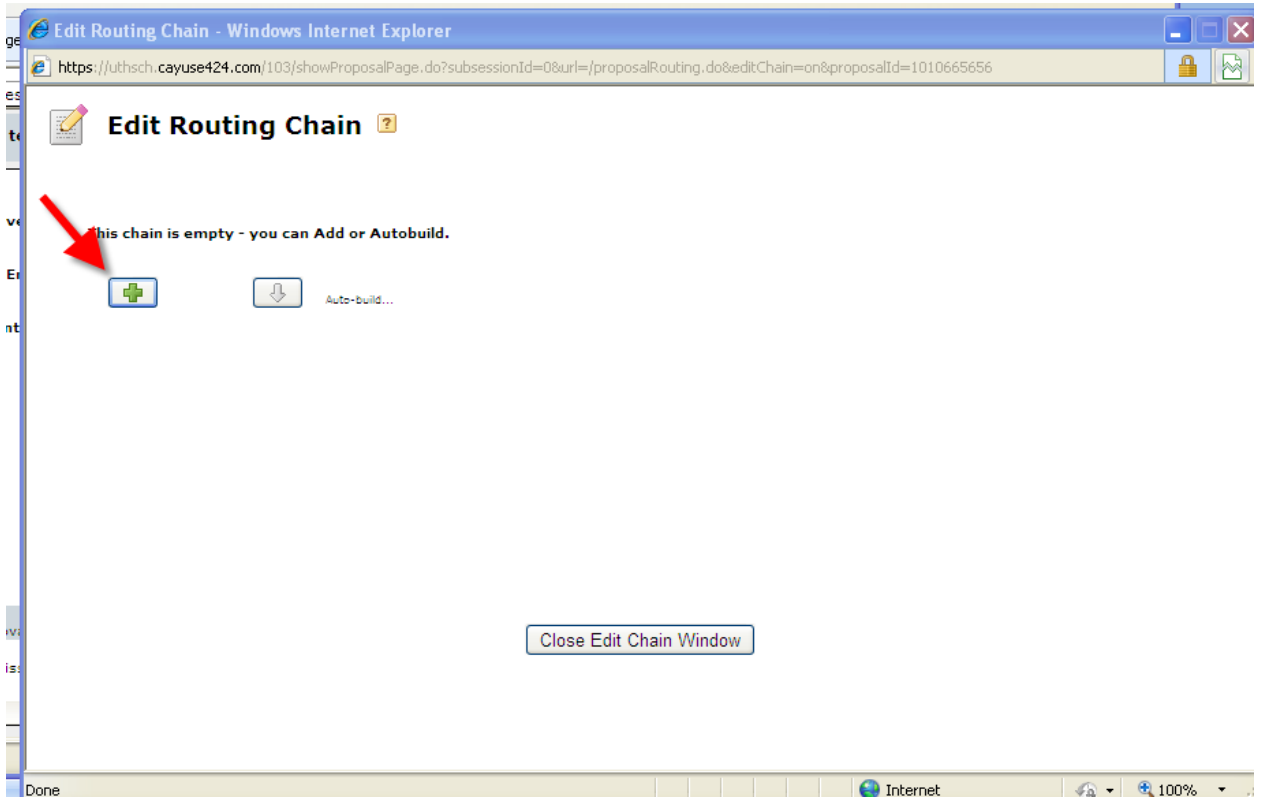

- 4. A window will pop up, choose the reviewer by typing in their name I the Search box and clicking **Search**. Select the name and click **Add to Chain**. The first reviewer is the PI or the Dept Administrator.
- 5. Continue to add reviewers to the chain that will need to review the application.

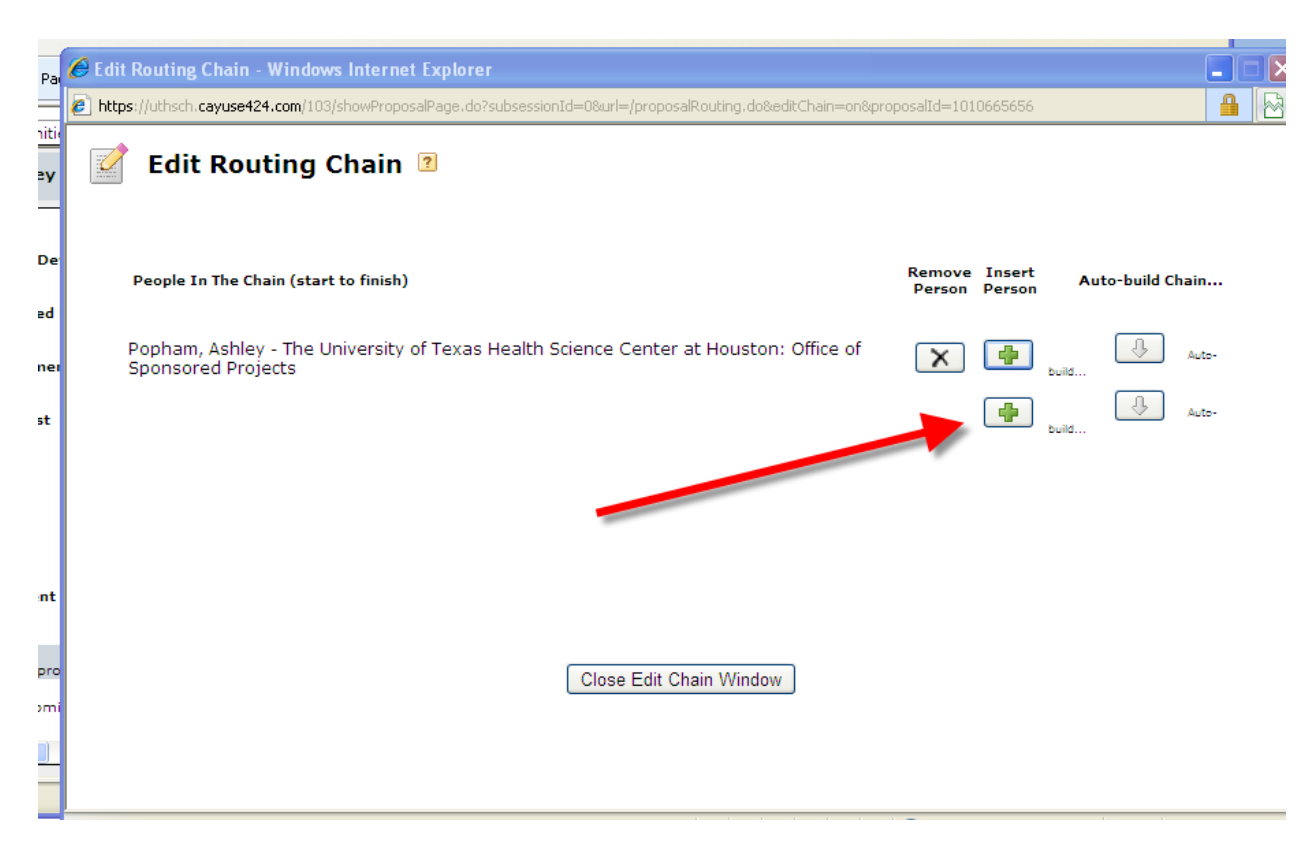

- 6. OSP will always be the last one on the Routing Chain since OSP is the final reviewer and approver.
- 7. The final routing chain will have OSP last as in the example below.

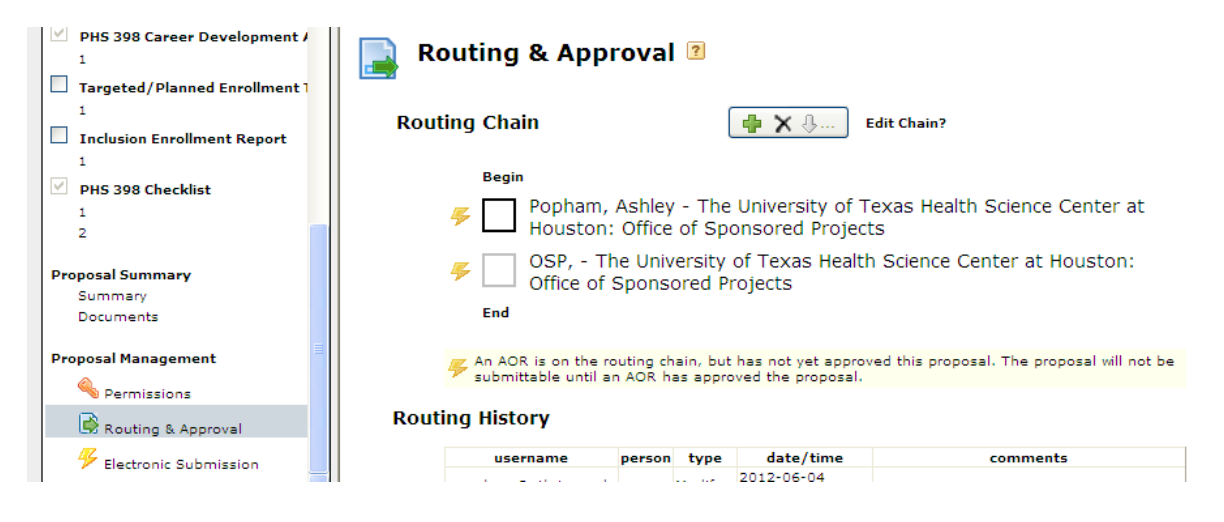

## **To route an application to OSP, follow these steps:**

- 1. Each box must be checked in order. OSP must be on the chain prior to checking the previous boxes. If not, the application will not get routed.
- 2. Check the box next to your name.
- 3. The application will be routed to the next person listed. That person will then need to check the box next to their name once the application is reviewed.
- 4. This will continue until the last person (listed before OSP) has checked their box.
- 5. Once the last person (listed before OSP) has checked their box, then it is routed to OSP for review. See example below.

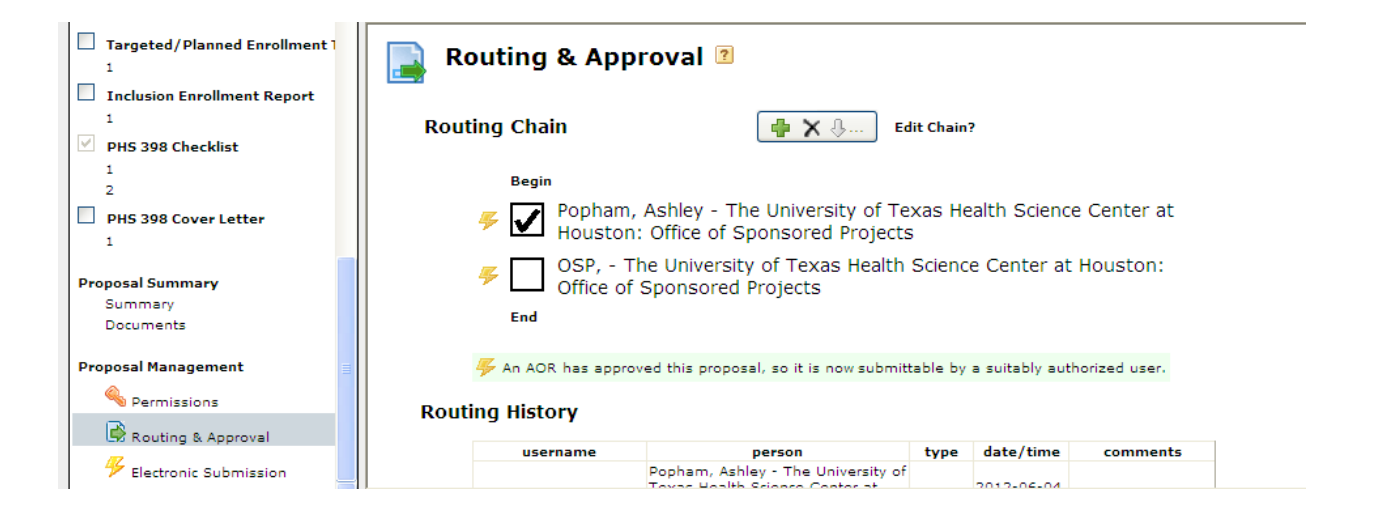